$*1$ 

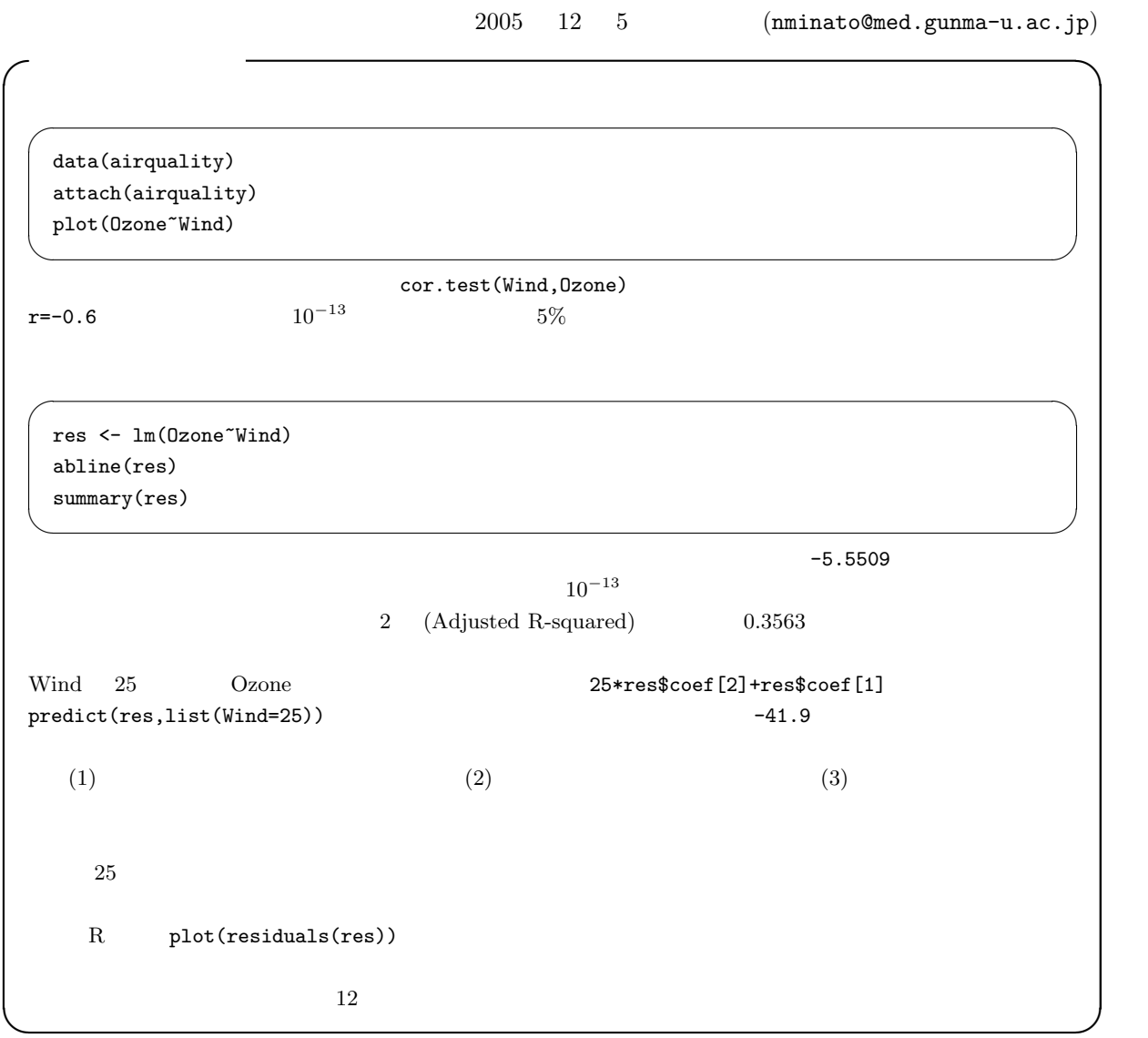

 $\verb+http://phi.med.gunma-u.ac.jp/medstat/it08-ans.R\n$ 

 $\overline{\phantom{a}^{*1}}$  http://phi.med.gunma-u.ac.jp/medstat/it09-2005.pdf

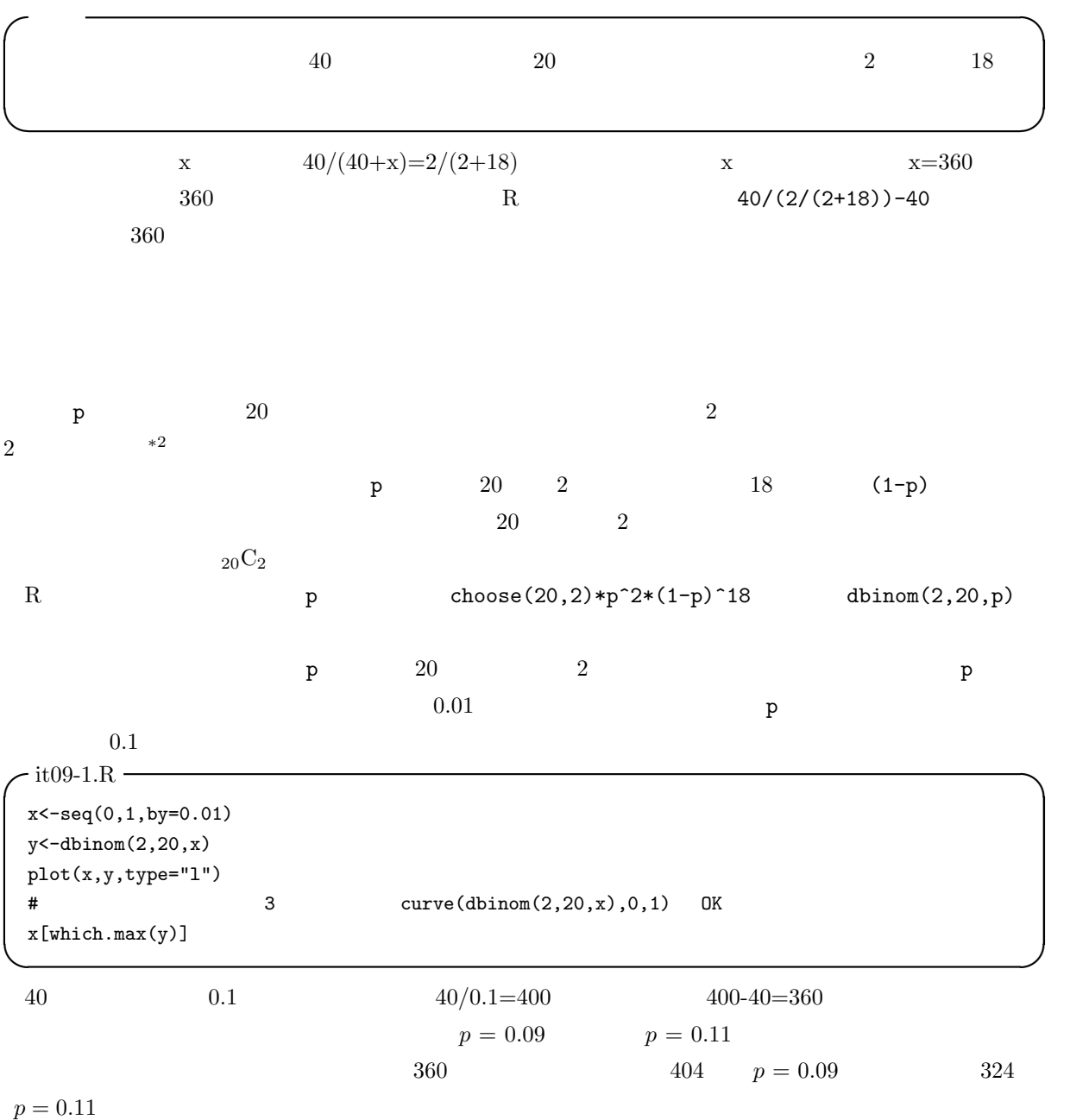

 $-20$ 

Capture-Mark-Recapture; CMR

 $*^2$  5 2

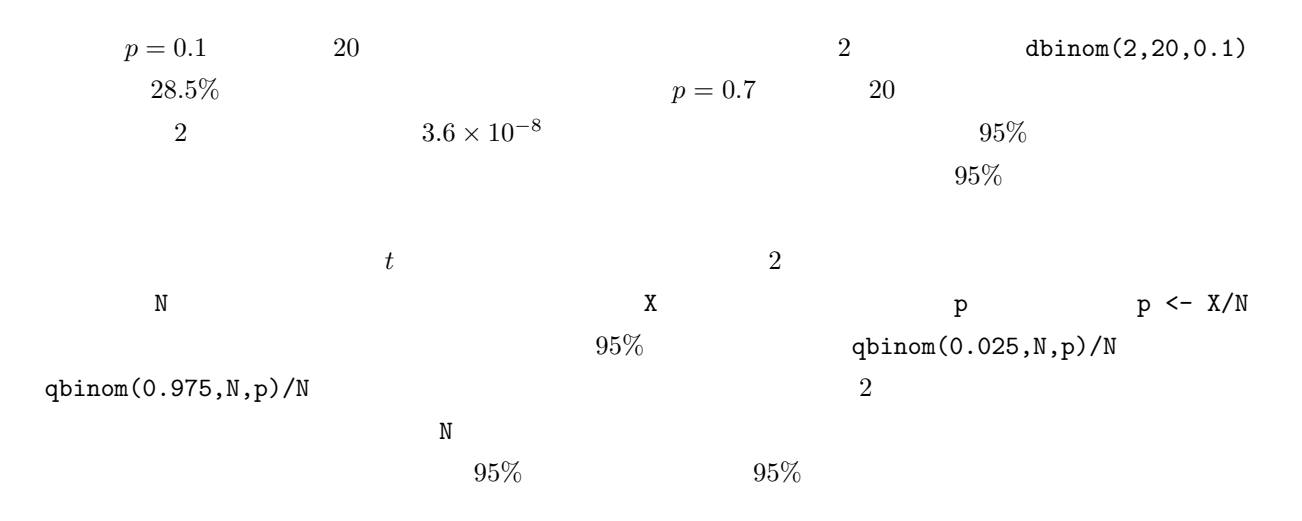

R Clopper CJ, Pearson ES: The use of confidence or fiducial limits illustrated in the case of the binomial.  $Biometrika$ , 26: 404-413, 1934.

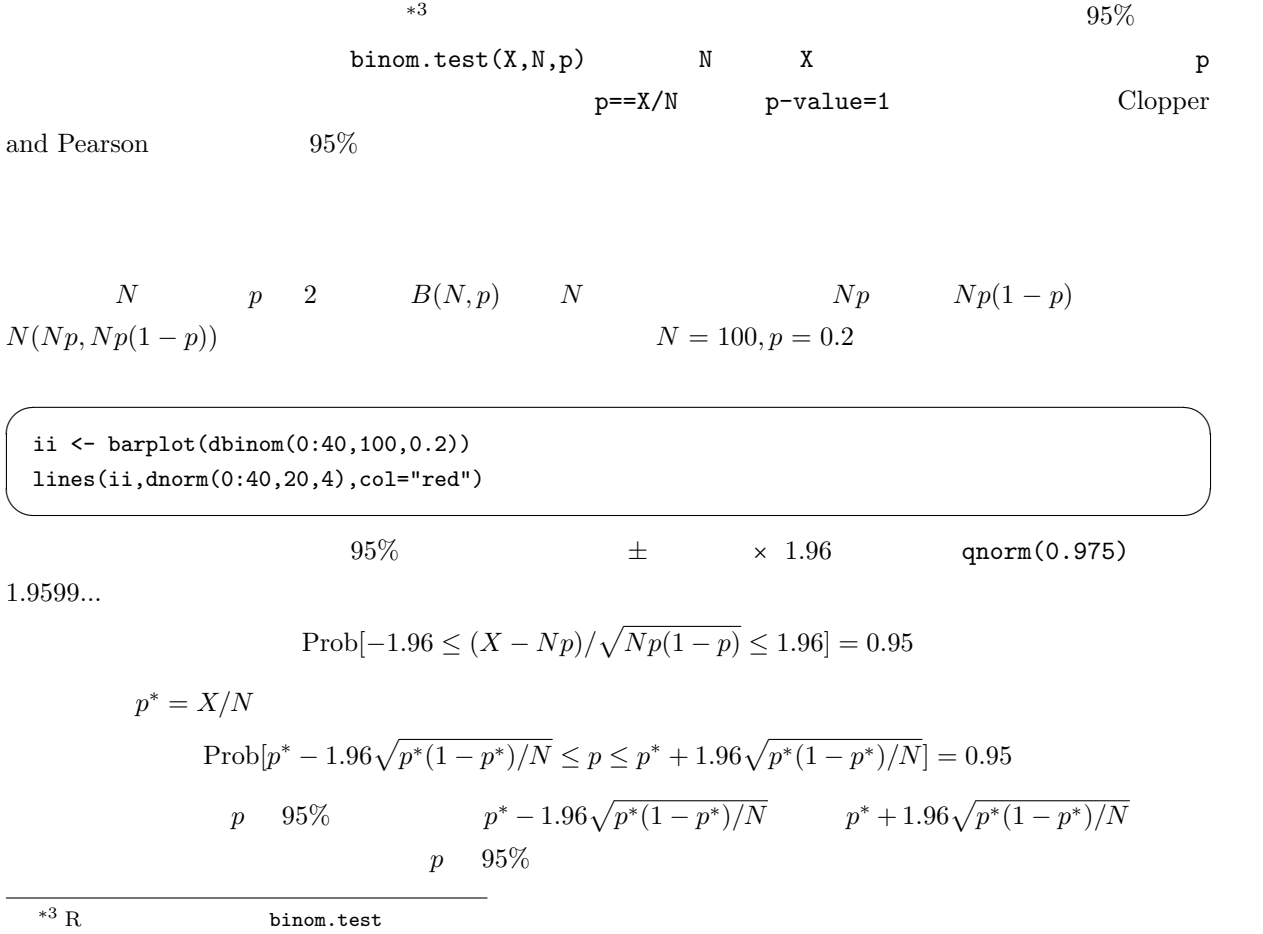

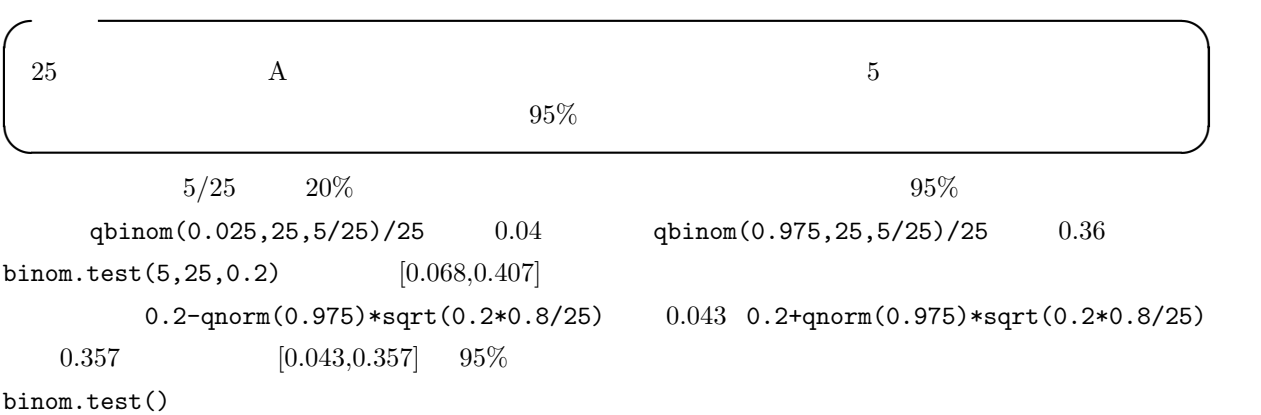

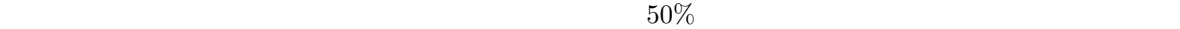

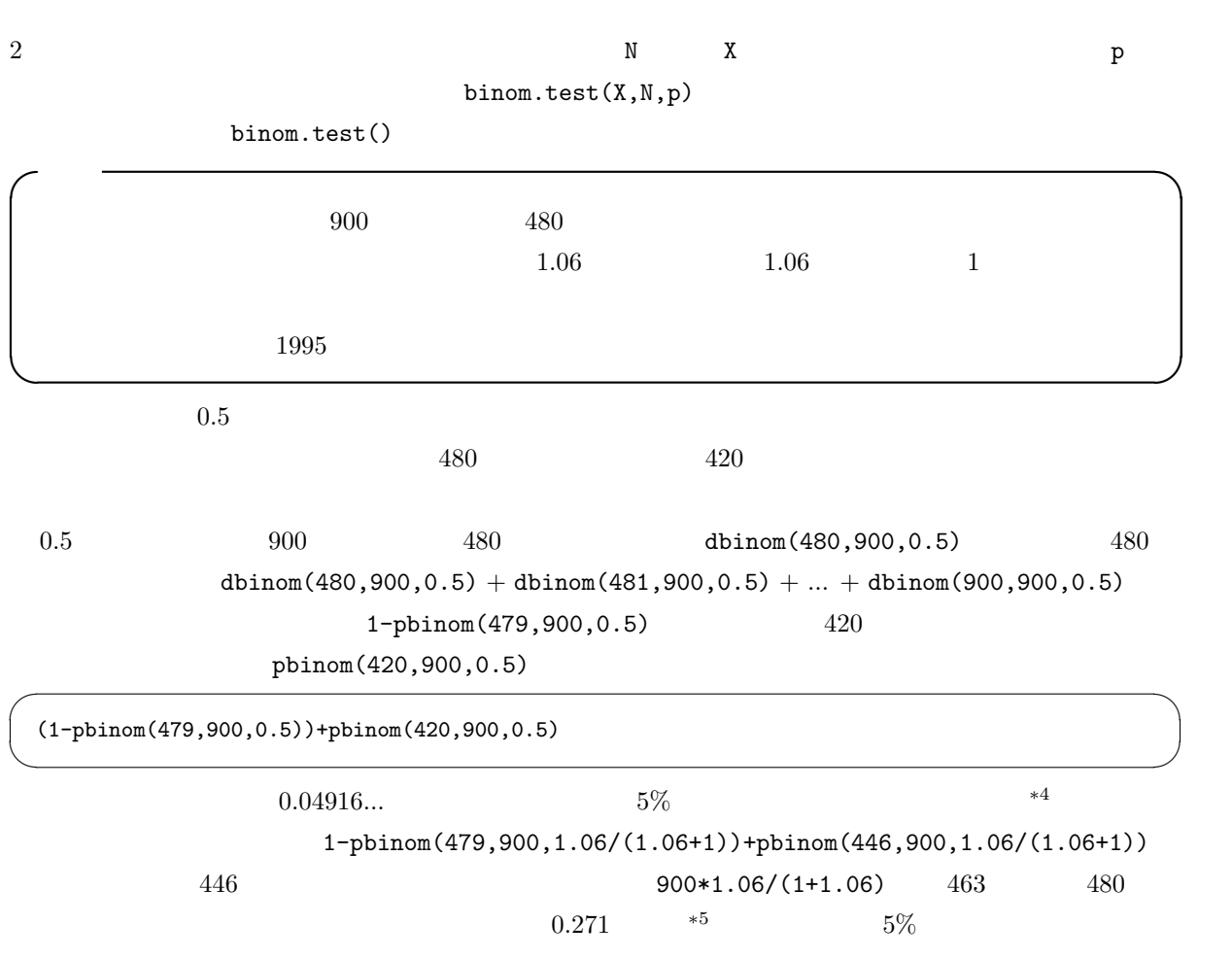

 $*4$  binom.test(480,900,0.5) p-value

 $*5$  binom.test(480,900,1.06/(1.06+1))

 $\label{eq:1} n$  $\chi^2 = \sum (O_i - E_i)^2 / E_i$  \*6, and  $n - 1$  $E_i=1$  $\chi$  $\chi^2$  $\chi$  $2 \left( \frac{1}{2} \right)$  $\chi$  $\chi^2$   $n-1$  $95\%$ R  $1$  curve(dchisq(x,1),0,5)  $\chi^2$  $1 - \text{pchisq}(1,1)$   $0.317$ n achisq(x,n)  $x > 0$   $f_n(x) =$  $1/(2^{(n/2)}\Gamma(n/2))x^{(n/2-1)}\exp(-x/2)$  $n$  2n (degree of freedom; d.f.) d.f.)<br>  $\sum E_i$   $\sum O_i$   $E_1$   $E_{n-1}$   $E_n$  $n-1$  $\chi^2$  $X \leftarrow (480-450)^2/450+(420-450)^2/450$  1  $R = 1-pchisq(X,1)$   $900$   $480$  $0.0455...$  $5\%$  $\overline{\phantom{a}}$ 

EM <- 900\*1.06/2.06 EF  $<-$  900 $*1/2.06$ X <- (480-EM)^2/EM+(420-EF)^2/EF 1-  $\text{pchisq}(X,1)$ ✒ ✑  $0.26$  0.26  $0.26$  $900$   $480$  $*6 \chi$  chi-square chi-square

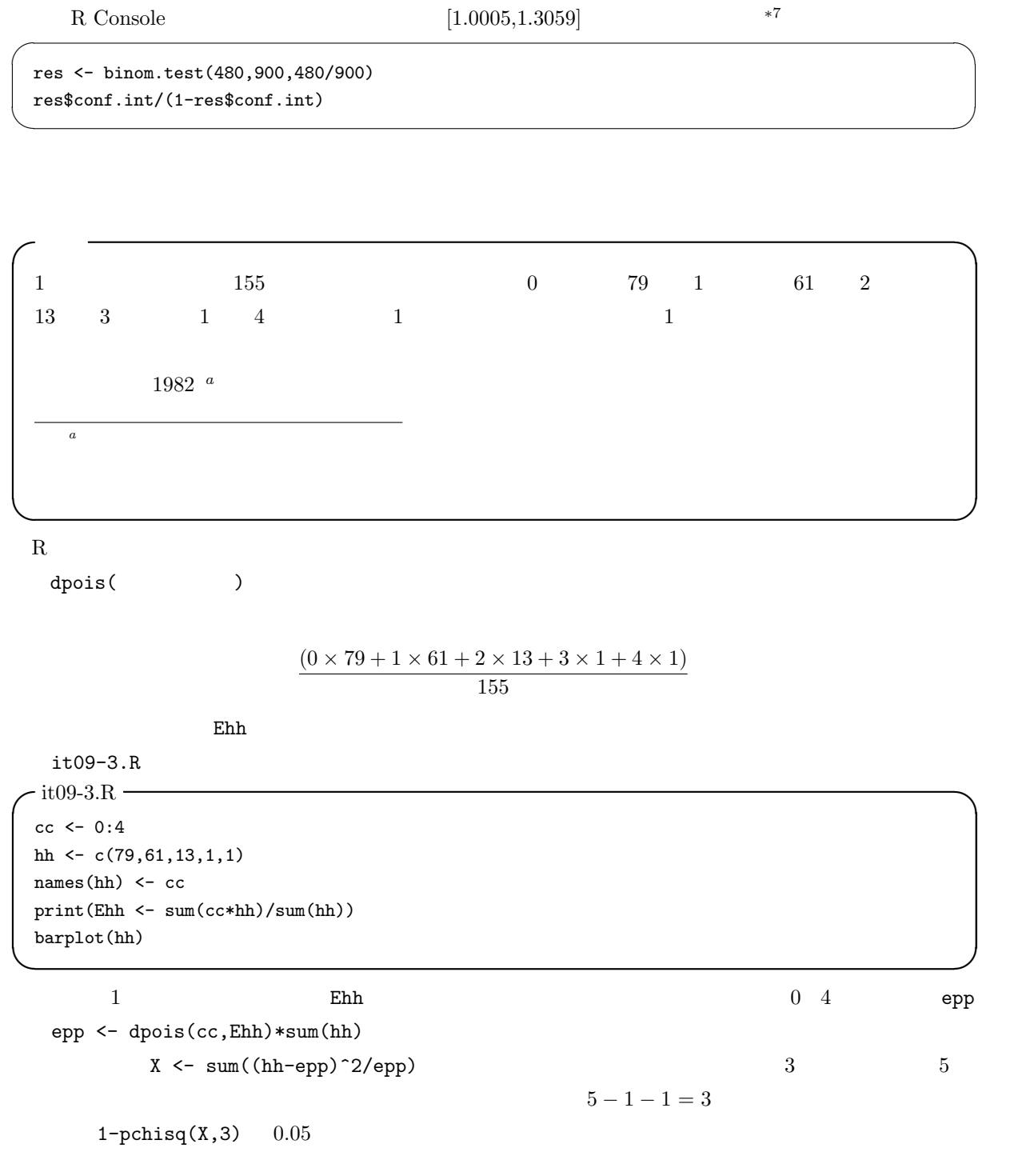

epp [5]  $epp[cc==4]$   $1$ 

さいので,カテゴリを併合しなくてはならないのである∗8。そこで,epp[5] epp[4] と併合する。

 $*8$ 

 $*7$  http://phi.med.gunma-u.ac.jp/medstat/it09-2.R  $*8$ 

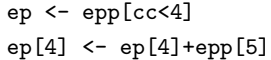

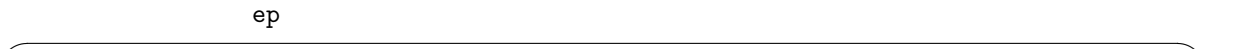

h  $\leftarrow$  hh $[cc<4]$ h[4]  $\leftarrow$  h[4]+hh[5]

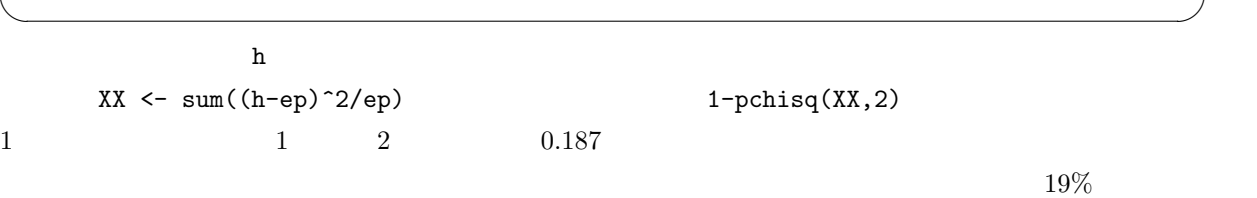

✒ ✑

✓ ✏

✒ ✑

 ${\bf R}$  $R$ 

chisq.test(as.table(h),p=ep/sum(ep),correct=F)

ks.test(h,ep)  $5\%$ 

 $900$ 

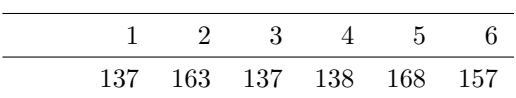

 $-$ it09-4. $R$  —

h <- c(137,163,137,138,168,157)  $X \leftarrow \text{sum}((h-150)^{2}/150)$  $1$ -pchisq $(X,4)$ 

 $900$ 

150  $0.145...$   $5\%$ 

✒ ✑

 $n_1$  and  $n_2$ 

$$
r_1 \qquad r_2
$$

$$
p_1, p_2 \qquad \hat{p_1} = r_1/n_1, \hat{p_2} = r_2/n_2
$$
\n
$$
(\hat{p_1} - \hat{p_2}) \qquad E(\hat{p_1} - \hat{p_2}) = p_1 - p_2, V(\hat{p_1} - \hat{p_2}) = p_1(1 - p_1)/n_1 + p_2(1 - p_2)/n_2
$$
\n
$$
p_1 = p_2 = p \qquad V(\hat{p_1} - \hat{p_2}) = p(1 - p)(1/n_1 + 1/n_2)
$$
\n
$$
\hat{p} = (r_1 + r_2)/(n_1 + n_2) \qquad \hat{q} = 1 - \hat{p} \qquad n_1 p_1 \qquad n_2 p_2
$$

 $5$ 

$$
Z = \frac{\hat{p_1} - \hat{p_2} - E(\hat{p_1} - \hat{p_2})}{\sqrt{V(\hat{p_1} - \hat{p_2})}} = \frac{\hat{p_1} - \hat{p_2}}{\sqrt{\hat{p}\hat{q}(1/n_1 + 1/n_2)}} \sim N(0, 1)
$$

∗9

$$
100 \t\t 100 \t\t 40 \t 20
$$
  
2 *it09-5.R*

 $\sqrt{\text{it09-5.R}}$   $\rightarrow$ 

p <- (40+20)/(100+100)  $q \leftarrow 1-p$ Z <- (abs(40/100-20/100)-(1/100+1/100)/2)/sqrt(p\*q\*(1/100+1/100)) 2\*(1-pnorm(Z))  $\qquad \qquad \qquad \Box$ 

$$
0.0034 \qquad \qquad 5\%
$$

$$
5\%
$$

$$
95\%
$$

 $\overline{\phantom{a}}$ 1.96  $\blacksquare$ 

dif <- 40/100-20/100 vardif <- 40/100\*(1-40/100)/100+20/100\*(1-20/100)/100 difL <- dif - qnorm(0.975)\*sqrt(vardif) difU <- dif + qnorm(0.975)\*sqrt(vardif) cat(" = ",dif," 95% = [",difL,",",difU,"]\n") ✒ ✑

 $*9$   $Z$ 

$$
p_1 > p_2 \t Z > 0 \t p_1 < p_2 \t (Z < 0
$$
  

$$
Z > 0 \t 2
$$
  

$$
Z = \frac{|\hat{p_1} - \hat{p_2}| - (1/n_1 + 1/n_2)/2}{\sqrt{\hat{p}\hat{q}(1/n_1 + 1/n_2)}}
$$
  

$$
Z \t 97.5\% \t R \t qnorm(0.975, 0, 1)
$$
 5%

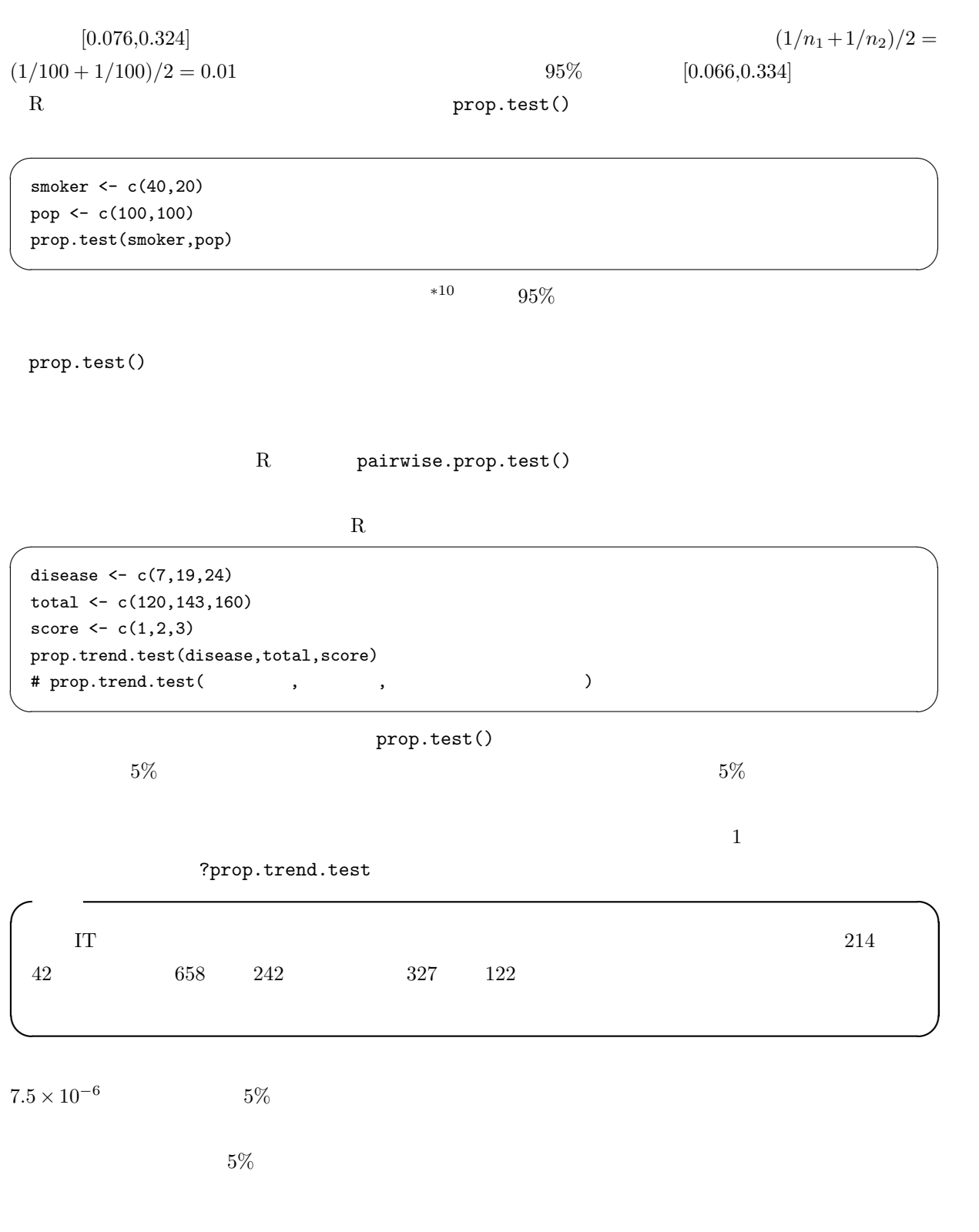

 $*10$ 

```
-it09-6.R -smoker <- c(42,242,122)
names(smoker) \leftarrow c("","",""")
pop <- c(214,658,327)
crosstab <- rbind(smoker,pop-smoker)
rownames(crosstab) <- c("
","
")
print(crosstab)
par(mfrow=c(1,2))barplot(crosstab,legend=T,main=""")
barplot(crosstab/rbind(pop,pop),legend=T,main=""
par(mfrow=c(1,1))prop.test(smoker,pop)
# chisq.test(crosstab)
pairwise.prop.test(smoker,pop)
```
 $80 \t 18$ 

 $180 \t 6$   $220 \t 10$ 

✒ ✑